# **Splunk Apps - Task #2128**

# **Switch to better reporting mechanism**

11/03/2017 01:34 AM - Luke Murphey

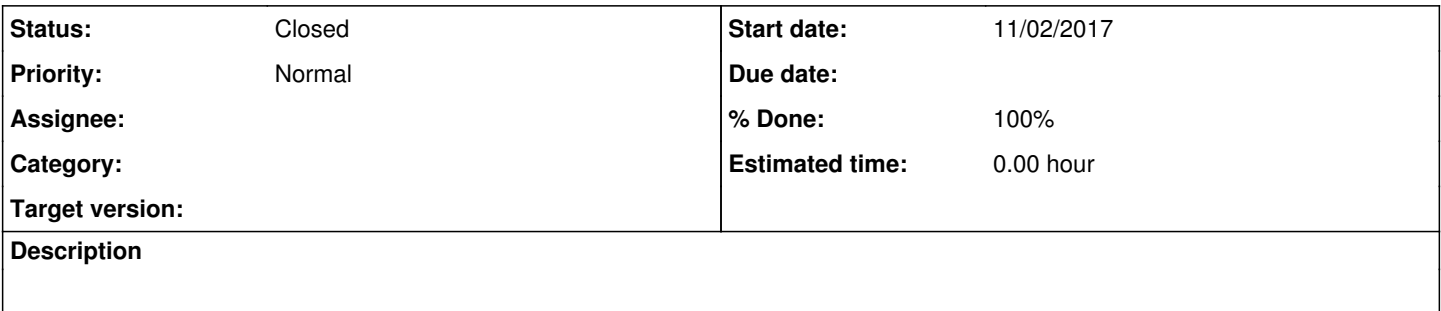

## **History**

# **#1 - 11/03/2017 01:35 AM - Luke Murphey**

- HtmlTestRunner: <https://github.com/oldani/HtmlTestRunner/releases>: 1.1.1
- Jinja: <https://github.com/pallets/jinja/releases>: 2.9.6
- MarkupSafe: [https://pypi.python.org/pypi/MarkupSafe:](https://pypi.python.org/pypi/MarkupSafe) 1.0.0

# **#2 - 11/03/2017 01:44 AM - Luke Murphey**

How to use the report files:

- [https://docs.gocd.org/current/configuration/managing\\_artifacts\\_and\\_reports.html](https://docs.gocd.org/current/configuration/managing_artifacts_and_reports.html)
- [https://docs.gocd.org/current/configuration/dev\\_upload\\_test\\_report.html](https://docs.gocd.org/current/configuration/dev_upload_test_report.html)

### **#3 - 11/03/2017 02:19 AM - Luke Murphey**

HtmlTestRunner doesn't allow you to set a static file name.

Here is what I am considering:

- Setting outsuffix so that the file doesn't have the time markers
	- This causes the file to not even have an ending
	- The file name will still change depending on the test name which means GoCD cannot pull it in
- Renaming the file when done
	- This doesn't work since the test runner calls exit()
- The system creates multiple HTML files (one for each class) See<https://github.com/oldani/HtmlTestRunner/issues/6>

### **#4 - 11/03/2017 02:57 AM - Luke Murphey**

See also <http://tungwaiyip.info/software/HTMLTestRunner.html>

- Isn't capable of running the entire test suite without declaring the entire test suite
- Apparently doesn't run all tests from a suite via a list from loader.loadTestsFromTestCase()
- Doesn't allow running individual tests via CLI options

#### **#5 - 11/03/2017 05:18 AM - Luke Murphey**

*- Project changed from Webhooks Input to Splunk Apps*

### **#6 - 11/03/2017 05:06 PM - Luke Murphey**

- splunk-app-unit-tests-6.2-plus
	- **[Done]** webhooks-input
	- **[Done]** web-input
	- **[Done]** ftp-receiver
	- **[Done]** syndication-input
- **[Done]** network-tools splunk-app-unit-tests-6.3-plus
- **[Done]** website-monitoring
- splunk-app-unit-tests-6.0-plus **[Done]** file-info
- splunk-app-unit-tests-6.4-plus
	- **[Done]** lookup-editor

# **#7 - 11/03/2017 09:01 PM - Luke Murphey**

Here is another one: <https://github.com/lucrib/HTMLTestRunner2>

### **#8 - 11/04/2017 06:18 AM - Luke Murphey**

I don't think it is logging skipped tests.

## **#9 - 11/04/2017 07:07 AM - Luke Murphey**

For future reference, here is how I am upgrading the tests:

## Add the following imports:

import errno import HTMLTestRunner

#### Make sure to put the HTMLTestRunner class next to unit.py.

#### Then add the test code:

```
if __name__ == '__main__':    report_path = os.path.join('..', os.environ.get('TEST_OUTPUT', 'tmp/test_report.html'))
# Make the test directory
 try:
         os.makedirs(os.path.dirname(report_path))
 except OSError as exception:
         if exception.errno != errno.EEXIST:
                raise
 with open(report_path, 'w') as report_file:
          test_runner = HTMLTestRunner.HTMLTestRunner(
                  stream=report_file
          )
          unittest.main(testRunner=test_runner)
```
# **#10 - 11/04/2017 07:30 AM - Luke Murphey**

*- % Done changed from 0 to 80*

# **#11 - 11/04/2017 06:02 PM - Luke Murphey**

*- Status changed from New to Closed*

*- % Done changed from 80 to 100*